# **Optischer Fluss und Echtzeit-Videobearbeitung**

## Wolfgang Konen Institut für Informatik, FH Köln

#### 17.10.2006

**Abstract.** Dieser kurze Technical Report enthält einige Anmerkungen zum Optischen Fluss und Erläuterungen zum Algorithmus in [Kourogi99], der den Optischen Fluss zur Erstellung von Übersichtsbildern (Panoramas) aus einer Videosequenz nutzt. Ziel ist es, die recht knapp gehaltene Arbeit [Kourogi99] durch einige Vertiefungen besser verständlich zu machen.

Es werden Anmerkungen zu einer exemplarischen MATLAB-Implementierung des Algorithmus gegeben.

# *Optischer Fluss*

Nehmen wir an, dass wir uns in einer statischen Welt befinden.

Bewegt sich ein Beobachter (eine Kamera) durch diese statische Welt, so entsteht auf seiner Retina (auf dem Kameratarget) dennoch Bewegung, der sog. "Optische Fluss" (engl. *optical flow*). Unter dem

optischen Fluss versteht man das Verschiebungsvektorfeld (engl. *motion field*)  $\mathsf{I}$  $\mathsf{I}$  $\overline{\mathcal{L}}$ ſ

  $\bigg)$  $\setminus$  $(y(x, y))$  $(x, y)$  $v(x, y)$ *<sup>u</sup> <sup>x</sup> <sup>y</sup>* , das für

jeden Punkt der Welt angibt, welche Verschiebung auf der Bildebene er in einem Zeitintervall At erfährt. [Abbildung 1](#page-0-0) zwei Beispiele für optischen Fluss: Links der optische Fluss, wenn man sich nach hinten bewegt, denn dann wandern alle Punkte der statischen Welt einwärts. Rechts der optische Fluss, wenn man den Kopf nach rechts dreht, denn dann wandert alle Punkte der statischen Welt nach links.

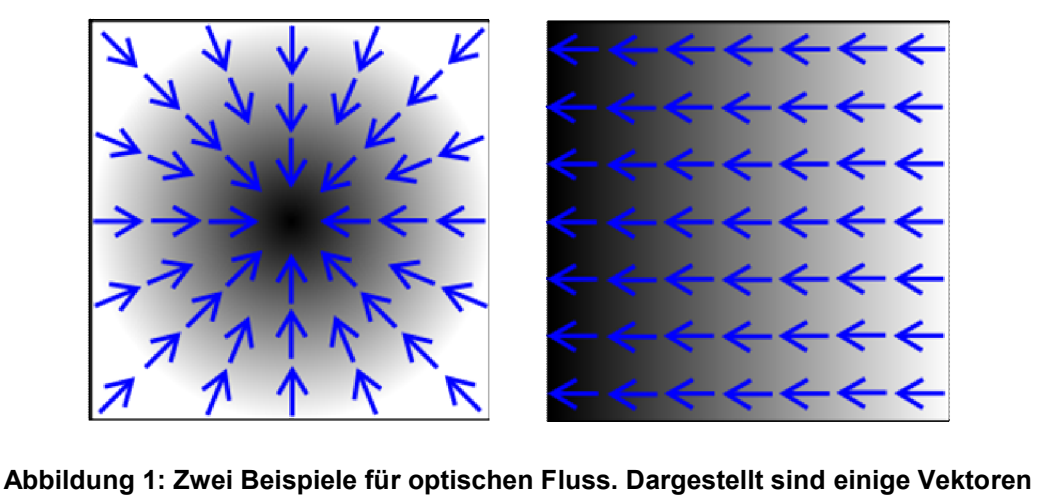

**(Pfeile) aus einem kontinuierlichen Verschiebungsvektorfeld.**

<span id="page-0-0"></span>Es sei  $\overline{\phantom{a}}$ J  $\setminus$  $\mathsf{I}$  $\mathsf{I}$  $\setminus$ ſ v u der wahre Verschiebungsvektor für Pixel (x,y). Eine übliche Annahme der Computer Visi-

on ist nun, das sich die Lichtstärke, die von einem Punkt der statischen Welt ausgeht, im Zeitintervall At nicht ändert. (Wir sehen also von Glühwürmchen, Taschenlampen und Pulsaren für den Moment ab.) Dann können wir schreiben

<span id="page-1-0"></span>(1) 
$$
I(x+u, y+v, t) - I(x, y, t - \Delta t) = 0
$$

Diese Gleichung bedeutet einfach: Die Lichtstärke, die vorher, also zum Zeitpunkt *t-t,* im Bildpunkt *(x,y)* war, befindet sich zum Zeitpunkt *t* im Bildpunkt *(x+u,y+v)*.

<span id="page-1-1"></span>**Wenn** wir annehmen, dass die Intensität I eine stetige Funktion ist – eine Annahme, die in der Realität wegen Sprüngen im Grauwertverlauf leider öfters *nicht* zutrifft – dann können wir Gl. [\(1](#page-1-0)) für kleines *t*, mithin auch kleines u und v, in eine Reihe entwickeln (linearisieren) und erhalten

$$
I(x + u, y + v, t) - I(x, y, t - \Delta t) = 0
$$
  

$$
I(x, y, t) + I_x u + I_y v - (I(x, y, t) - I_t \Delta t) = 0
$$
  
(2) 
$$
I_x u + I_y v + I_t \Delta t = 0
$$

Hierbei sind *I<sub>x</sub>*, *I<sub>y</sub>* und *I<sub>t</sub>* die partiellen Ableitungen von *I* nach *x*, *y* und *t*. Gl. [\(2](#page-1-1)) ist die berühmte, von Horn und Schunck [HornSchunck81] entwickelte Gleichung des optischen Flusses. Wenn wir auf das Zeitinkrement *t=1* spezialisieren (von einem Videoframe zum nächsten) und eine andere Schreibweise für die partielle Ableitung verwenden, so erhalten wir als äquivalente Variante eine Form, die sich oft in der Literatur (so auch bei [Kourogi99]) findet:

$$
(2^{\prime}) \qquad \frac{\partial I}{\partial x} u + \frac{\partial I}{\partial y} v + \frac{\partial I}{\partial t} = 0
$$

# *Die Methode nach [Kourogi'99](../../../../publicat/ImageMosaic/kourogi99+RealTime-ImgMosaic.pdf)*

Ziel: Gegeben seien zwei aufeinander folgende Frames aus einem Video. Wie kann man das Verschiebungsvektorfeld zwischen ihnen schätzen, und das möglichst in Echtzeit?

Es sei wiederum 
$$
\begin{pmatrix} u \\ v \end{pmatrix}
$$
 der wahre Verschiebungsvektor für Pixel  $(x,y)$  bei  $\Delta t = 1$ . D. h. es gelte<sup>1</sup>  

$$
I(x + u, y + v, t) - I(x, y, t - 1) = 0
$$

Leider kennen wir den wahren Verschiebungsvektor in der Regel nicht! Was tun? – Die berühmte Gl. [\(2](#page-1-1)) hat einen bekannten, entscheidenden Nachteil: Sie ist *allein* und ist so nicht hinreichend dafür, die *zwei* Unbekannten u und v zu bestimmen.

## **Pseudo Motion**

[Kourogi99] geht einen auf den ersten Blick brutal vereinfacht anmutenden Weg:

- $\circ$  Wenn wir u ausrechnen wollen, dann setzen wir in Gl. [\(2](#page-1-1)) einfach den v-Term zu Null
- o Wenn wir v ausrechnen wollen, dann setzen wir in Gl. [\(2](#page-1-1)) einfach den u-Term zu Null

<span id="page-1-2"></span>Dies führt auf die sog. **Pseudo Motion**:

$$
\textbf{(3)} \qquad \begin{pmatrix} u_p \\ v_p \end{pmatrix} = \begin{pmatrix} -I_t \, I \, I_x \\ -I_t \, I \, I_y \end{pmatrix},
$$

Hierbei sind  $I_x$ ,  $I_y$  und  $I_t$  die partiellen Ableitungen von *I* nach  $x$ ,  $y$  und  $t$ , die durch ihre diskreten numerischen Vertreter (s.u., Implementierungsaspekte) anzunähern sind. Die Gl. [\(3](#page-1-2)) darf natürlich nur dort

l

<sup>&</sup>lt;sup>1</sup> In [Kourogi99] wird das Frame zum Zeitpunkt t wird auch als "current" oder I<sub>c</sub>, das zum Zeitpunkt t-1 auch als "reference" oder Ir bezeichnet.

benutzt werden, wo *Ix* bzw. *Iy* nicht Null ist. Dieser Pseudo Motion Vektor ist zwar oftmals ungenau, aber nimmt man viele Samples so sollte, unter recht allgemeinen Annahmen, die stochastische Größe *up – u* um den Mittelwert 0 streuen. Weil aber bei der Pseudo Motion oft auch 'wirre' Werte vorkommen werden, führt [Kourogi99] folgenden Test durch:

<span id="page-2-0"></span>(4) 
$$
\left| I(x+u_p, y+v_p, t) - I(x, y, t-1) \right| < T,
$$

wobei *T* eine geeignet zu wählende Grauwertschwelle ist, z.B. *T=5*. Nur Pseudo Motion Vektoren, die diesen Test passieren, werden zur weiteren Analyse herangezogen.

Die Sache mit der Pseudo Motion hat also den Vorteil, dass wir sehr schnell Werte für u und v ausrechnen können. Sie hat den Nachteil, dass sie manchmal funktioniert, aber oft auch nicht funktioniert. Bevor wir weitergehen, machen wir uns erst einmal anschaulich klar, wann es funktionieren kann und wann es schief gehen muss:

*Wann ist der Pseudo Motion Vektor genau?* – Wenn vom Zeitpunkt t-1 bis t eine **rein lineare** Grauwertrampe am Beobachtungsort (x,y) vorbeiwandert. Nehmen wir als Beispiel eine 1-dimensionale (1D) Bewegung in x, bei der eine Grauwertrampe [130 132 134 136 138] mit einer Geschwindigkeit von –3 Pixel/Frame am Beobachtungsort vorbeiwandert. Zum Zeitpunkt t-1 sei der Grauwert am Beobachtungsort 132, dann ist er also 138 zum Zeitpunkt t am Beobachtungsort. Wir errechnen  $I_t = 138-$ *132 = 6* und  $I_x = (134-130)/2 = 2$  und Gl. (1) führt richtigerweise auf  $u_p = -6/2 = -3$ .

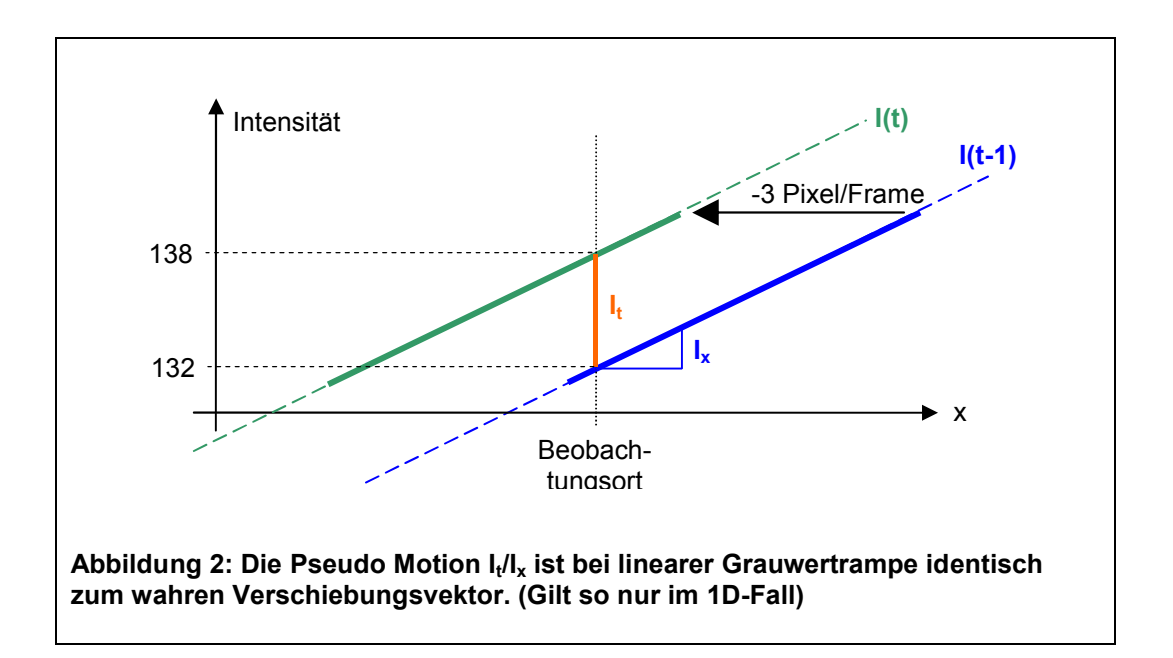

Wir sehen umgekehrt daraus auch, wann der Pseudo Motion Vektor falsch sein muss:

- wenn  $I_x$  oder  $I_y$  Null werden, dann ist der Quotient in [\(3](#page-1-2)) ja auch nicht definiert. Wir können auch prinzipiell nichts ausrechnen, weil der lokale Gradient keine Info liefert (in Bereichen ohne Struktur kann man keinen Verschiebungsvektor errechnen)
- $\circ$  wenn der Grauwertbereich, der von t-1 bis t am Beobachtungsort  $(x,y)$  vorbeiwandert, eine Sprungstelle (Diskontinuität, engl. *discontinuity*) enthält, was ja bei Bildern häufig der Fall sein kann. Dann hat der zeitliche Verlauf in I<sub>t</sub> Änderungen "gesehen", die der lokale Gradient, also die Ableitung nach x, nicht kennen kann.
- o Die Wahrscheinlichkeit für Sprungstellen wird natürlich umso größer, je größer die Verschiebungsvektoren sind

Eine Möglichkeit, den störenden Einfluss der Diskontinuitäten zurückzudrängen, besteht in [Compensated Motion](#page-3-0), s. nächster Abschnitt.

Weitere Faktoren, die zur Ungenauigkeit im Pseudo Motion Vektor beitragen:

o Quantisierung im Grauwertbereich >> Rauschen

o zwar keine unstetigen, aber nicht-lineare Grauwertverläufe (z.B. quadratisch). Der Effekt wird natürlich umso stärker, je größer der Motion Vektor ist. Auch hier kann [Compensated Motion](#page-3-0) helfen.

#### **Implementierungsaspekte**:

- WICHTIG: Der Test in Gl. [\(4](#page-2-0)) ist mit Sub-Pixel-Genauigkeit durchzuführen, also z.B. bilineare Interpolation für den ersten I-Grauwert verwenden.
- Die diskreten Ableitungen sind:

 $I_x = (I(x + 1, y, t - 1) - I(x - 1, y, t - 1))$ /2  $I_y = (I(x, y + 1, t - 1) - I(x, y - 1, t - 1))$ /2  $I_t = I(x, y, t) - I(x, y, t-1)$ 

(wobei natürlich auch andere, kürzer- oder längerreichweitige Varianten der Ableitungen denkbar sind)

- Implementierung in [<MATLAB>/real\\_mos/pmotion.m](pmotion.m) (Step 1+2) und [test\\_pmotion.m](test_pmotion.m) für itermax=1:
	- $\circ$  Das Gültigkeitsarray accept ist =1 für alle Pixelorte (x,y), für die gilt
		- $(x+u_p, y+v_p)$  liegt auch noch im gültigen, der bilinearen Interpolation zugänglichen Bereich (checkInMask)
		- I<sub>x</sub> und I<sub>y</sub> sind ungleich Null
		- Der Test nach Gl. [\(4](#page-2-0)) ist erfüllt.

Wenn wir eine rein translatorische Bewegung haben, dann haben alle Pixel den gleichen Verschiebungsvektor. Wir können die unvermeidliche Streuung, die die Pseudo Motion hat, dadurch verringern, dass wir über viele Pixel mitteln. Wir berechnen einfach

$$
\textbf{(5)} \qquad \overline{u}_p = \frac{1}{|A|} \sum_{p \in A} u_p \,, \qquad \qquad \overline{v}_p = \frac{1}{|A|} \sum_{p \in A} v_p
$$

<span id="page-3-0"></span>Für kleine Verschiebungen von ungefähr 1 Pixel wird eine solche Schätzung recht genau, wenn die Menge A der akzeptierten Pixel genügend Elemente enthält (|A| ist die Anzahl der Elemente der Menge A)

#### **Compensated Motion**

Wir wollen aber auch größere Verschiebungen als ± 1 Pixel detektieren. Hier stoßen wir natürlich mit der Pseudo Motion schnell an Grenzen, wie die folgende Tabelle zeigt (test\_pmotion2.m):

| Г=5 | wahre Translation |        | <b>Pseudo Motion</b> |                |          |
|-----|-------------------|--------|----------------------|----------------|----------|
|     |                   |        | $u_n$                |                | % accept |
|     | $-1.5$            | $-2.5$ | $-0.6 \pm 4.7$       | $-1.4 \pm 5.0$ | 30%      |
|     | $-5.2$            | $-3.5$ | $-1.5 \pm 6.8$       | $-0.8 \pm 8.5$ | 21%      |
|     | $-10.5$           | 7.6    | $-1.5 \pm 10.0$      | $2.2 \pm 12.3$ | 14%      |

**Tabelle 2**: Pseudo Motion für größere Translationen. Angaben in Pixeln.

Die Pseudo Motion "springt also zu kurz", bzw. wenn man genauer hinschaut, dann wird vor allem die Streuung immer größer. Dies ist auch nicht verwunderlich: Mit größer werdender Translation wird der Grauwertverlauf, der von t-1 bis t durch den Beobachtungspunkt geschoben wird, auch immer größer. Es wächst die Wahrscheinlichkeit, dass darin Diskontinuitäten enthalten sind oder dass die lineare Steigung, die mit dem Gradienten (I<sub>x</sub>, I<sub>v</sub>) geschätzt wird nicht die durchschnittliche Steigung von t-1 bis t ist.

[Kourogi99] schlägt die Compensated Motion als Lösung vor. Die Idee dahinter ist die folgende: Wenn wir aus irgendwelchen Quellen eine – wenn auch nur grobe – Schätzung  $\begin{bmatrix} u_c \\ v_c \end{bmatrix}$  $\bigg)$  $\setminus$  $\overline{\phantom{a}}$  $\setminus$  $\int u_c$ *c v u* für das Verschiebungsvektorfeld haben, dann können wir diese Verschiebungskomponente schon einmal überall kompensieren. Der verbleibende Rest $\begin{bmatrix} u_r \\ v_r \end{bmatrix}$ J  $\setminus$  $\overline{\phantom{a}}$  $\setminus$ ſ *r r v u* ist dann (hoffentlich!) kleiner als das gesamte  $\begin{bmatrix} u \\ v \end{bmatrix}$  $\bigg)$  $\setminus$  $\overline{\phantom{a}}$  $\overline{\mathcal{L}}$ ſ *v u* . Wenn wir

also in einem 2. Schritt diesen verbleibenden Rest $\begin{bmatrix} u_r \\ v_r \end{bmatrix}$ J  $\setminus$  $\overline{\phantom{a}}$  $\setminus$ ſ *r r v u* bestimmen wollen, dann haben wir eine weniger große Strecke zu überwinden.

Wie aber bekommen wir eine (grobe) Schätzung? – Wir nehmen, ähnlich wie beim Warping, an, dass das ganze Verschiebungsfeld aus einer bestimmten Klasse von Transformationen stammt, z.B. "affin" oder "Translation". Aus der Pseudo Motion wird (mit [LS-Schätzung affin](#page-5-0) oder nur translatorisch) eine globale Compensated Motion geschätzt:

<span id="page-4-0"></span>(6) **affin:** 
$$
\begin{pmatrix} u_c \\ v_c \end{pmatrix} = \begin{pmatrix} a_1x + a_2y + a_3 \\ a_4x + a_5y + a_6 \end{pmatrix}
$$
 oder translatorisch:  $\begin{pmatrix} u_c \\ v_c \end{pmatrix} = \begin{pmatrix} \overline{u}_p \\ \overline{v}_p \end{pmatrix}$ 

Im Frame zum Zeitpunkt t kann nun die geschätzte Bewegung kompensiert werden. Dies führt auf eine andere partielle Ableitung nach der Zeit (I<sub>x</sub> und I<sub>y</sub> ändern sich nicht, da sie im Frame t-1 berechnet werden) und eine modifizierte Pseudo Motion Berechnung

<span id="page-4-1"></span>
$$
I_t^{(c)} = I(x + u_c, y + v_c, t) - I(x, y, t - 1)
$$
  
(7) 
$$
\begin{pmatrix} u_p \\ v_p \end{pmatrix} = \begin{pmatrix} -I_t^{(c)} / I_x \\ -I_t^{(c)} / I_y \end{pmatrix} + \begin{pmatrix} u_c \\ v_c \end{pmatrix}
$$

Das neue (u<sub>p</sub>, v<sub>p</sub>) wird wieder dem Gültigkeitstest nach Gl. [\(4](#page-2-0)) unterworfen. Das Verfahren der wechselnden Berechnung von (u<sub>c</sub>, v<sub>c</sub>) und (u<sub>p</sub>, v<sub>p</sub>) wird nun iteriert und führt zu einer verbesserten Schätzung der Motion-Vektoren.

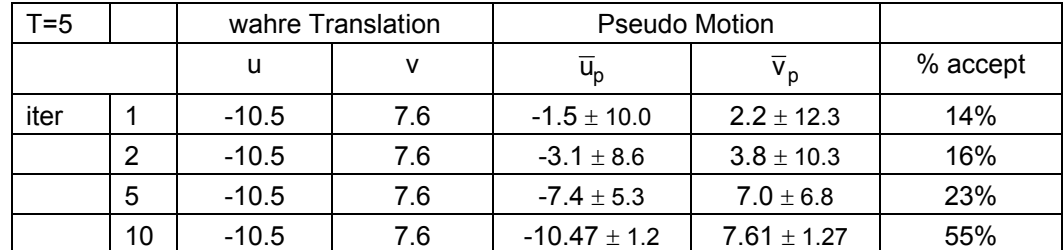

**Tabelle 3**: Pseudo Motion, iteratives Verfahren mit Compensated Motion. Angaben in Pixeln.

(die fehlenden Iterationen wurden gerechnet, nur in der Tabelle ausgelassen)

Man sieht, dass es so auch für große Translationen geht! Recht schnell erzielt man Konvergenz und das mit Subpixelgenauigkeit. Im Laufe der Iterationen erfüllen sehr viel mehr Pixel den Genauigkeitstest als es zu Anfang der Fall war.

Warum funktioniert es mit Compensated Motion besser? – Dies lässt sich an folgendem Bild erklären:

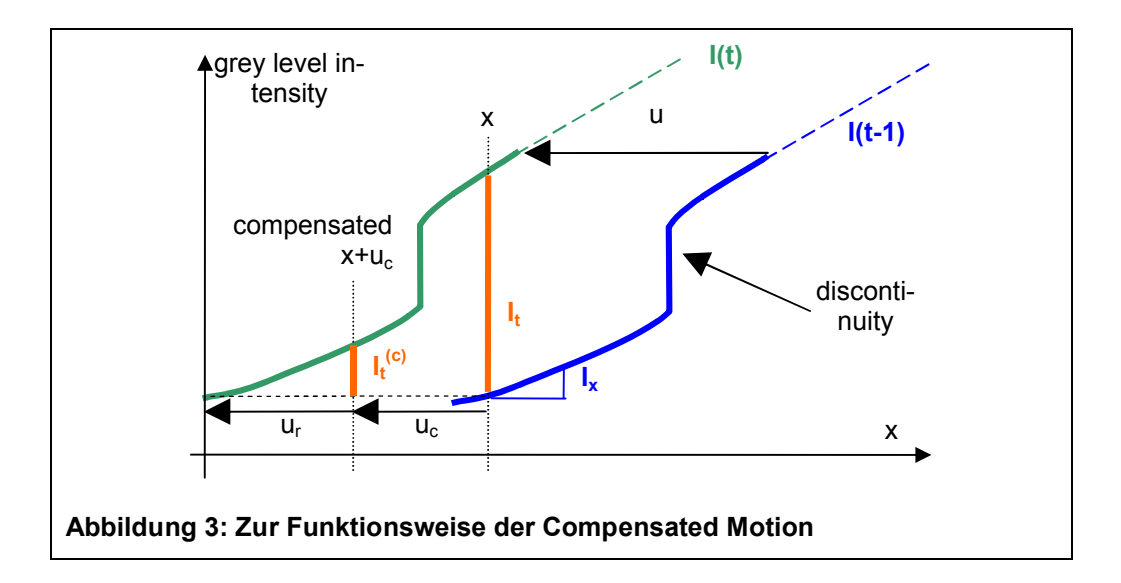

Wir stehen im Beobachtungsort x und beobachten, wie die "Welt" in Form eines hier 1-dimensionalen Grauwertverlaufes an uns vorbeiwandert. Nehmen wir an, die Verschiebung von Frame zu Frame ist so groß, dass eine Diskontinuität im Zeitraum von t-1 bis t am Beobachtungsort x vorbeiwandert. Die Ableitungen *It* und *Ix* passen dann nicht mehr zusammen: Im Beispiel ist der Quotient *–It /Ix* viel zu groß. Wenn wir aber eine halbwegs brauchbare Schätzung u $_{c}$  für die Verschiebung haben, dann können wir uns an den kompensierten Ort x+u c begeben. Dann umfasst die Differenz *It (c)=I(x+uc,t) –*  $I(x,t-l)$  nicht mehr die Diskontinuität, der Quotient  $-I_t^{(c)}/I_x$  liegt viel näher an der Verschiebung u<sub>r</sub> (s. Bild), mithin liegt der Term  $-I_t^{(c)}/I_x + u_c$  viel näher am wahren Verschiebungsvektor u.

Woher kommt eine "halbwegs brauchbare Schätzung" u<sub>c</sub>? – In der Videoanwendigung evtl. von vorherigem Frame-Paar. Wenn es nur das aktuelle Frame-Paar gibt, dann starten wir mit  $u_c=0$  und arbeiten iterativ mit einer Methode nach Gl. [\(6](#page-4-0)), d.h. wir tasten uns durch bessere Auswertung an anderen Pixeln oder durch Mittelung über die weit streuende Pseudo-Motion aller Pixel schrittweise in die richtige Richtung.

#### **Implementierungsaspekte**:

- Auch hier ist die Ableitung  $I_t^{(c)}$  in Gl. [\(7](#page-4-1)) mit Sub-Pixel-Genauigkeit durchzuführen, also z.B. bilineare Interpolation.
- Man kann einen affinen Parametervektor **a** als Initialschätzung an pmotion übergeben (z.B. Ergebnis aus dem vorigen Frame-Paar). Dann wird daraus mit Gl. [\(6](#page-4-0)) ein initiales  $(u_c,v_c)$  berechnet. Default ist  $(u_c,v_c) = 0$ .
- Implementierung in [<MATLAB>/ima\\_mos/pmotion.m](pmotion.m) (Step 1+2) und [test\\_pmotion.m](test_pmotion.m) für itermax>1:

## <span id="page-5-0"></span>**LS-Schätzung der affinen Parameter**

*[Die nachfolgende Betrachtung wurde im Grunde schon im Vortrag "Warping" bzw. im Projekt "Image Mosaicing" behandelt, sie ist hier nur der Vollständigkeit halber noch einmal aufgeführt.]*

Gegeben ein Pseudo-Motion-Feld ( $u_p, v_p$ ), welche affinen Motion-Parameter beschreiben es bestmöglich? – Die Antwort zerfällt in zwei entkoppelte Teilprobleme: Suche Parameter ( $a_1, a_2, a_3$ ) mit

$$
a_1x_i + a_2y_i + a_3 = u_{pi}
$$

bzw. suche Parameter  $(a_4, a_5, a_6)$  mit

$$
a_4x_i+a_5y_i+a_6=v_{pi},\\
$$

wobei i=1..N über alle Pixel mit  $accept==1$  läuft. Wir behandeln nachfolgend o.B.d.A. nur das  $u_0$ -Problem. Es gibt i.a. viel mehr Gleichungen als Unbekannte, d.h. das Gleichungssystem lässt sich nur im LS-Sinne lösen:

**(8)**

$$
(\mathbf{A} \cdot \mathbf{a} - \mathbf{b})^2 = \text{Min.}
$$
  
mit  $\mathbf{A} = \begin{pmatrix} x_1 & y_1 & 1 \\ \vdots & \vdots & \vdots \\ x_N & y_N & 1 \end{pmatrix}, \quad \mathbf{a} = \begin{pmatrix} a_1 \\ a_2 \\ a_3 \end{pmatrix}, \quad \mathbf{b} = \begin{pmatrix} u_{p1} \\ \vdots \\ u_{pN} \end{pmatrix}$ 

Man beachte, dass **A** und **b** i.d.R. viele Tausend Zeilen lang sein werden! Ein viel einfacheres, nämlich nur 3x3-großes Problem ergibt sich, wenn wir in **Aa=b** beide Seiten von links mit **AT** durchmultiplizieren:

(9)  
\n
$$
(\mathbf{M} \cdot \mathbf{a} - \mathbf{c})^2 = \text{Min.}
$$
\n
$$
\text{mit } \mathbf{M} = \mathbf{A}^{\mathsf{T}} \mathbf{A} = \begin{pmatrix} \sum x_i x_i & \sum x_i y_i & \sum x_i \\ \sum x_i y_i & \sum y_i y_i & \sum y_i \\ \sum x_i & \sum y_i & \sum 1 \end{pmatrix}, \quad \mathbf{c} = \mathbf{A}^{\mathsf{T}} \mathbf{b} = \begin{pmatrix} \sum x_i u_{\text{pi}} \\ \sum y_i u_{\text{pi}} \\ \sum u_{\text{pi}} \end{pmatrix}
$$

Dabei laufen die Summen über alle i=1..N mit accept==1. Deshalb kann sich die Matrix **M** von Iteration zu Iteration ändern, man kann sie (leider!) nicht einmal nur zu Beginn rechnen.

Beide Probleme lassen sich mit der SVD-Inversen zu **A** bzw. **M** (oder in MATLAB mit dem Backslash-Operator) (JAMA: M.solve(Matrix c)) lösen.

#### **Implementierungsaspekte**:

Einbau in Step 3 von<pmotion.m> durch Aufruf von [LS\\_affine.m](LS_affine.m).

## **Fragen zu [Kourogi99]**

- Wie geht er mit Pixeln um, die I<sub>x</sub>=0 oder I<sub>x</sub>=0 haben? Wahrscheinlich schließt er sie aus, genau wie wir.
- Stören Ausreißer in der Pseudo Motion die affine Schätzung? Wie genau geht Kourogi mit Ausreißern um ("M-estimator"), wie definiert er Ausreißer?
- Kourogi schreibt, dass er bei der Implementierung nur N=2000 Pixel verwendet habe. Wie hat er die aus der viel größeren Menge aller Pixel ausgewählt? Random? Oder nur jedes n-te Pixel?
- Was ist "frame-to-mosaic image registration"? Hier will Kourogi ein (kleines) Videoframe in ein großes Panorama einbauen. Da er beim 1. Frame nicht weiß, wo im Panorama, probiert er zahlreiche Positionen aus und nimmt die mit kleinstem MSE. Ist für uns nicht relevant, wenn wir 'nur' aus konsekutiven Videoframes ein Panorama aufbauen wollen.

## **Literatur**

[Kourogi99]<http://citeseer.ist.psu.edu/253440.html>: M. Kourogi, T. Kurata, J. Hoshino, and Y. Muraoka. *Real-time image mosaicing from a video sequence*. In Proc. ICIP99,vol. 4, 133--137, 1999.

[HornSchunck81] B. K. P. Horn and B. G. Schunck, *[Determining optical flow](http://www.caam.rice.edu/~zhang/caam699/opt-flow/horn81.pdf)*, Artificial Intelligence, **17**, 1-3, pp. 185--203, 1981.

[KonBS07] W. Konen, B. Breiderhoff, M. Scholz: [Real-time image mosaic for endoscopic video se](bvm2007/paper2_V2.doc)[quences](bvm2007/paper2_V2.doc), submitted to BVM (Bildverarbeitung für die Medizin), München, 2007.

## **Anhang: Die .m-Files in <MATLAB>/real\_mos**

checkInMask: return true, if floor(rp) accesses a '1' pixel in mask cmp\_amats: skript for generating Fig. 1, 2 in RealTime-ImaMos.doc cmp\_atrue: compare true with estimated affine parameters for each frame LS affine: least square estimate of affine parameters LS affine2: least square estimate of affine parameters - big matrices make figs: skript to make figures for paper2.doc (BVM2007) mk masks: create standard masks for rectangular images mk\_masks\_endo: create masks for non-rectangular regions m xmatymat: make coordinate matrices xmat and ymat + origin [cntx cnty] panoim\_cmp: skript for comparing 'panoim' with original 'imp' @pano\_affine/pano\_affine: construct panoramic paint object w @pano\_affine/extend: extend panoramic image by image newim pmotion: pseudo motion calculation + compensated motion iteration + affine estimate show\_both.m: skript for showing both, endoscope video & panorama video skript\_pmotion: make a simple affine transform frame pair skript\_video: make a simulated endoscope-like video skript\_zoom: make a zoomed endoscope-like frame pair test\_affine: skript for testing LS\_affine.m test\_mask: skript for comparing checkInMask & checkInMas2 test\_pmotion: skript for testing pmotion.m with rectangular images test\_pmotion1: skript for Table 1 in RealTime-ImaMos.doc test\_pmotion2: skript for Table 2 in RealTime-ImaMos.doc test video: skript for testing panorama generation from video test zoom: skript for testing panorama generation from zoom pair

Die wichtigsten Files (Endprodukte) aus diesem Verzeichnis sind

- [skript\\_video.m](skript_video.m), mit dem sich ein synthetisches Kurz-Video erstellen läßt (einmal aufrufen, es werden Bilddateien auf Platte geschrieben)
- o [test\\_video.m](test_video.m): Starter-Skript, lädt Frames eines konsekutiven Videos (z.B. von [skript\\_video.m](skript_video.m) generiert) von Platte und ruft im wesentlichen in der for-Schleife die Hauptroutinen <pmotion.m> und [@pano\\_affine\extend.m](@pano_affine/extend.m) auf. Ergebnis ist ein Mosaikbild aller Frames aus dem Video.
- o <pmotion.m> berechnet Pseudo Motion und Compensated Motion, benutzt dabei die Hilfsroutinen [m\\_xmatymat.m](m_xmatymat.m) und [LS\\_affine.m](LS_affine.m).
- $\circ$  [@pano\\_affine](@pano_affine) enthält ein Klassenobiekt, mit dem zahlreiche, durch bekannte affine Transformation verbundene Frames zu einem Gesamt-Panorama zusammengesetzt werden können.

Alles andere sind

- o Debug-Hilfsroutinen
- $\circ$  oder Visualisierungsroutinen wie [panoim\\_cmp.m](panoim_cmp.m) und [show\\_both.m](show_both.m)<sup>2</sup>
- $\circ$  oder Diagramm- oder Tabellen-Generatoren wie [cmp\\_amats.m](cmp_amats.m) (mit Hilfsroutine [cmp\\_atrue.m](cmp_atrue.m)), [make\\_figs.m](make_figs.m), [test\\_pmotion1.m](test_pmotion1.m), [test\\_pmotion2.m](test_pmotion2.m).

l

<sup>&</sup>lt;sup>2</sup> die nach Durchlauf von test video.m aufgerufen werden können